Autodesk AutoCAD Crack Descargar

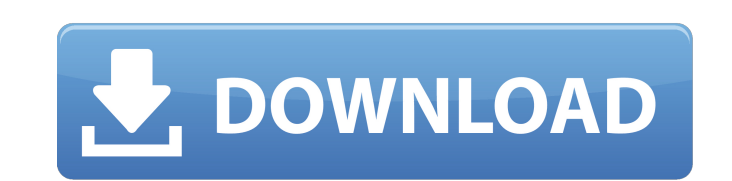

### **AutoCAD Crack + Descargar For Windows**

AutoCAD comienza solicitando al usuario un nombre de archivo y luego muestra el contenido del archivo en un formato de pantalla dividida. El usuario puede seleccionar el objeto de dibujo o la hoja (pantalla) para editar. L La parte superior se usa para dibujar el área de dibujo y la parte inferior muestra el dibujo y la parte inferior muestra el dibujo trazado. El usuario puede usar el mouse para mover el área de dibujo y el cursor, la herra En el lado izquierdo de la pantalla, el área de dibujo se muestra como un área azul claro con la hoja seleccionada (pantalla) representada por una línea azul oscuro. Para crear un nuevo dibujo, el usuario simplemente hace trazado en la parte inferior de la pantalla. Para crear un gráfico, el usuario hace clic en el área de trazado e ingresa los datos. Al ingresar datos, el trazador busca el cursor para ver dónde se encuentra el dibujo en el rectángulos, círculos, elipses, rectángulos, trapecios y polilíneas. Las líneas dibujadas con el lápiz siempre están en el área de trazado actual. Para cambiar el área de trazado. Al hacer clic en el área de trazado con el Lápiz. El área de dibujo se expande para incluir la nueva área de trazado y se convierte en la nueva área de trazado. Una vez dibujada la nueva área de trazado, el lápiz se convierte en el lápiz de la nueva área de trazado herramienta especial Seleccionar color. Cuando se crea el dibujo, el color de dibujo predeterminado es negro. Las imágenes de arriba muestran el plotter

Historia AutoCAD LT (anteriormente AutoCAD R14) se usa para diseñar y dibujar dibujos eléctricos y mecánicos. Originalmente fue desarrollado por la empresa Spatial en los Países Bajos. En 1997, Micrografx adquirió Spatial luego Spatial paso a llamarse Autodesk. AutoCAD LT (AutoCAD R14) es una versión autónoma de AutoCAD. Todos los archivos de datos y las aplicaciones se almacenan en un disco compacto (CD), en lugar de en un servidor de red desde un CD o una unidad USB. Esta portabilidad se ve reforzada por el hecho de que todos los archivos y aplicaciones se pueden almacenar en un solo directorio. En 2006, Autodesk lanzó AutoCAD R13. Esta versión incluyó muc AutoCAD 2008 ahora están descontinuados y solo están disponibles a través de aplicaciones de terceros que se instalan en las instalaciones oa través de la tienda de aplicaciones de AutoCAD. El 21 de enero de 2014, Autodesk Windows 7. En julio de 2014, Autodesk anunció el lanzamiento de AutoCAD 2016, que está disponible para usuarios de Windows, OS X y Linux. En septiembre de 2015, Autodesk lanzó AutoCAD 2017, que está disponible para los sis diseño arquitectónico, mecánico, de ingeniería civil, de transporte y eléctrico, con funcionalidad especializada para agrimensura, construcción y servicios públicos. Arquitecture tiene muchas herramientas para trabajar con incluidos recorridos en 3D. Tiene versiones 2D y 3D de dibujos vectoriales. AutoCAD Architecture permite la creación de modelos conceptuales 3D para su uso en AutoCAD 112fdf883e

## **AutoCAD Crack Torrente Descarga gratis [32|64bit]**

#### **AutoCAD Crack+ Clave de licencia**

Abra Autocad 2017 > Crear > Arquitectura > Edificio. Seleccione Modelo 3D en el menú de la izquierda. Arrastre y suelte el objeto requerido en la vista 3D y escale y gire el objeto para obtener el nivel de detalle requerid .DWG. A continuación, vaya a Archivo > Guardar como. Seleccione Modelo en el primer menú desplegable. Seleccione Dibujo en el segundo menú desplegable. Seleccione la carpeta de salida en el último menú desplegable. A conti salida. A continuación, seleccione si el dibujo es un archivo .DWG o .DWF. Finalmente, seleccione si el dibujo contiene todas las capas o solo una capa. A continuación, haga clic en el botón Guardar. Referencias Categoría: Venlafaxina más Olanzapina. Comparar los efectos de venlafaxina (VFX) y olanzapina (OLZ) sobre el perfil lipídico e índices bioquímicos en pacientes deprimidos. Treinta y ocho pacientes (21 hombres y 17 mujeres) fueron rec Ambos fármacos se administraron en combinación en 8 pacientes. Venlafaxina mostró un aumento significativo en el colesterol de lipoproteínas de alta densidad (HDL-C) (P

## **?Que hay de nuevo en AutoCAD?**

Crea patrones realistas con un solo clic. Con la creación automática de patrones, cree un patrón repetitivo con solo un clic. (vídeo: 1:08 min.) Optimice su impresión y preparación para la prensa. Seleccione entre una ampl construcción (BIM). Utilice BIM para colaborar en grandes proyectos de diseño, desde el concepto de diseño inicial hasta la fabricación final. (vídeo: 4:14 min.) Potencie su diseño con la productividad líder en la industri Advanced Visualize: los datos de diseño 3D se pueden leer al instante. Explore sin problemas modelos 3D desde cualquier aplicación e interprete y visualizaciones 3D. AutoCAD® Grasshopper: las visualizaciones 3D son una her 3D, incluidos modelos complejos a gran escala, mientras trabaja en el mismo dibujo. Precios y disponibilidad AutoCAD® Professional 2020 está disponible por tan solo \$365 por asiento. El nuevo precio de suscripción principa de las funciones de AutoCAD® 2023, visite: Para obtener más información sobre la versión de AutoCAD® 2023, incluida la descripción general de las características de AutoCAD® 2023, visite: www.autodesk.com/autocad. Nuevas f presenta nuevas herramientas de diseño, una nueva interfaz de usuario y más. Nueva interfaz de usuario Tanto si es un usuario caperimentado como si es nuevo en AutoCAD® por primera vez, hemos introducido una nueva interfaz predeterminada en la mayoría de las aplicaciones. aparece en la mayoría de las aplicaciones. El dibujo

# **Requisitos del sistema For AutoCAD:**

¿Cuál es el estado actual de Heroes of the Storm? Temporada continua de campeonatos mundiales En el invierno de 2016, lanzamos el Heroes Global Championship (HGC), el pináculo del juego competitivo en Heroes of the Storm. equipo de Heroes of the Storm del mundo, para recibir el título de "Campeón Mundial de Heroes of the Storm". Para asegurar que los resultados del Campeonato del Mundo sean

<https://magiclifequicksell.com/wp-content/uploads/2022/06/innobrio.pdf> [https://battlefinity.com/upload/files/2022/06/XbediEuPoJgb1SWMeMqd\\_21\\_b7a54c90be4bfdc6a1b1675b7d830c21\\_file.pdf](https://battlefinity.com/upload/files/2022/06/XbediEuPoJgb1SWMeMqd_21_b7a54c90be4bfdc6a1b1675b7d830c21_file.pdf) <https://www.webkurs.at/blog/index.php?entryid=2788> <https://studygoodenglish.com/course/blog/index.php?entryid=1760> <https://otelgazetesi.com/advert/autodesk-autocad-24-1-crack-clave-de-licencia-llena-win-mac/> <https://www.pronitron.com/advert/autocad-crack-clave-de-producto-gratis-for-pc/> <https://adarsi.org/cursos/blog/index.php?entryid=1739> <https://aulagarema.milaulas.com/blog/index.php?entryid=17259> <https://stanislavtkxir.wixsite.com/emeskarthe/post/autocad-21-0-crack-pc-windows> <https://lagaceta.montehermoso.com.ar/advert/autocad-crack-3264bit/> [https://placedcontent.com/wp-content/uploads/2022/06/Autodesk\\_AutoCAD\\_\\_Crack\\_WinMac\\_Ultimo\\_2022.pdf](https://placedcontent.com/wp-content/uploads/2022/06/Autodesk_AutoCAD__Crack_WinMac_Ultimo_2022.pdf) <https://classig.net/blog/index.php?entryid=1749> <https://www.madrassah.mu/blog/index.php?entryid=3655> <https://lms.platforma24.com/blog/index.php?entryid=2922> <https://kontelintio1978.wixsite.com/hotechlaso/post/autocad-con-clave-de-producto-for-windows-mas-reciente> <https://opagac-elearning.org/blog/index.php?entryid=2604> [https://entrepreneurlifecompliance.com/wp-content/uploads/2022/06/AutoCAD\\_Con\\_codigo\\_de\\_licencia\\_Gratis.pdf](https://entrepreneurlifecompliance.com/wp-content/uploads/2022/06/AutoCAD_Con_codigo_de_licencia_Gratis.pdf) <https://ayoikut.com/advert/autodesk-autocad-2023-24-2-crack-torrent-codigo-de-activacion-descarga-gratis-actualizado-2022/> [https://www.allegrosingapore.com/wp-content/uploads/2022/06/Autodesk\\_AutoCAD\\_Crack\\_2022.pdf](https://www.allegrosingapore.com/wp-content/uploads/2022/06/Autodesk_AutoCAD_Crack_2022.pdf) <https://guitaderactairichr.wixsite.com/matsyle/post/autocad-crack-actualizado>

#### Enlaces relacionados: